RewriteEngine on RewriteCond \$1 !^(index\.php|public\_data|humans\.txt|cron\.php)

#For PHP version higher than 5.2.6: RewriteRule ^(.\*)\$ /rssreader/index.php?/\$1 [L]

# Minifier: RewriteRule ^public\_data/(.\*).(css|js)\$ public\_data/mnfr.php?files=\$1&type=\$2 [QSA]

AddDefaultCharset UTF-8

Header always append X-Frame-Options SAMEORIGIN

FileETag MTime Size

<IfModule mod\_expires.c>

ExpiresActive On

ExpiresByType image/gif "access plus 6 months" ExpiresByType image/jpeg "access plus 6 months" ExpiresByType image/png "access plus 6 months" ExpiresByType image/ico "access plus 6 months" ExpiresByType text/css "access plus 6 months"

# ExpiresByType text/javascript "access plus 6 months"

# ExpiresByType application/javascript "access plus 6 months" </IfModule>

<IfModule mod\_deflate.c>

# force deflate for mangled headers

# developer.yahoo.com/blogs/ydn/posts/2010/12/pushing-beyond-gzipping/

<IfModule mod\_setenvif.c>

<IfModule mod\_headers.c>

SetEnvIfNoCase ^(Accept-EncodXng|X-cept-Encoding|X{15}| ~{15}) +{15}) \$  $\hat{C}$ ((gzipl deflate)\s\*,?\s\*)+|[X~-]{4,13}\$ HAVE\_Accept-Encoding

RequestHeader append Accept-Encoding "gzip,deflate" env=HAVE\_Accept-Encoding </IfModule>

</IfModule>

# HTML, TXT, CSS, JavaScript, JSON, XML, HTC:

<IfModule filter\_module> FilterDeclare COMPRESS FilterProvider COMPRESS DEFLATE resp=Content-Type \$text/html FilterProvider COMPRESS DEFLATE resp=Content-Type \$text/css

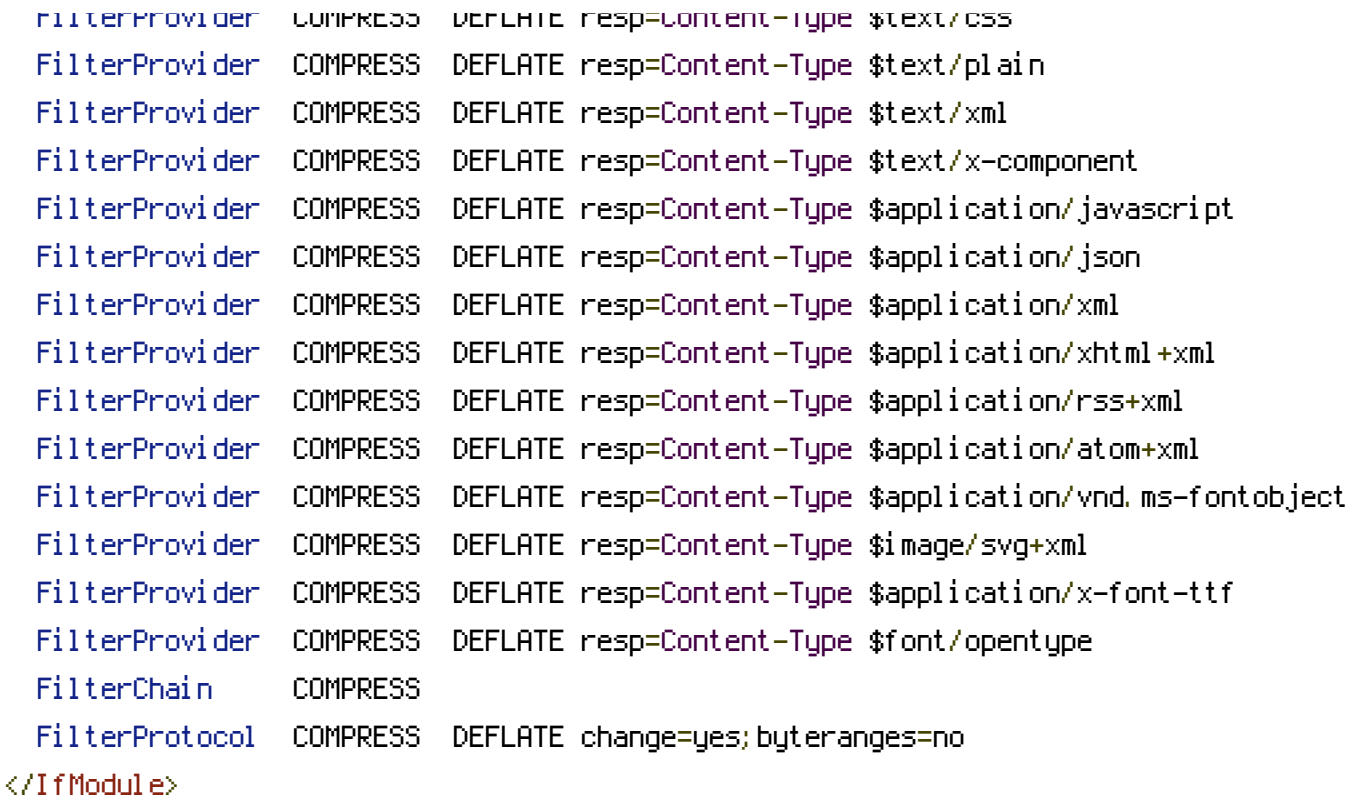

<IfModule !mod\_filter.c>

# Legacy versions of Apache AddOutputFilterByType DEFLATE text/html text/plain text/css application/json AddOutputFilterByType DEFLATE application/javascript AddOutputFilterByType DEFLATE text/xml application/xml text/x-component AddOutputFilterByType DEFLATE application/xhtml+xml application/rss+xml application/atom+xml

AddOutputFilterByType DEFLATE image/svg+xml application/vnd.ms-fontobject application/x-font-ttf font/opentype

</IfModule>

</IfModule>

Options -Indexes